## **TABLA DE CONTENIDOS**

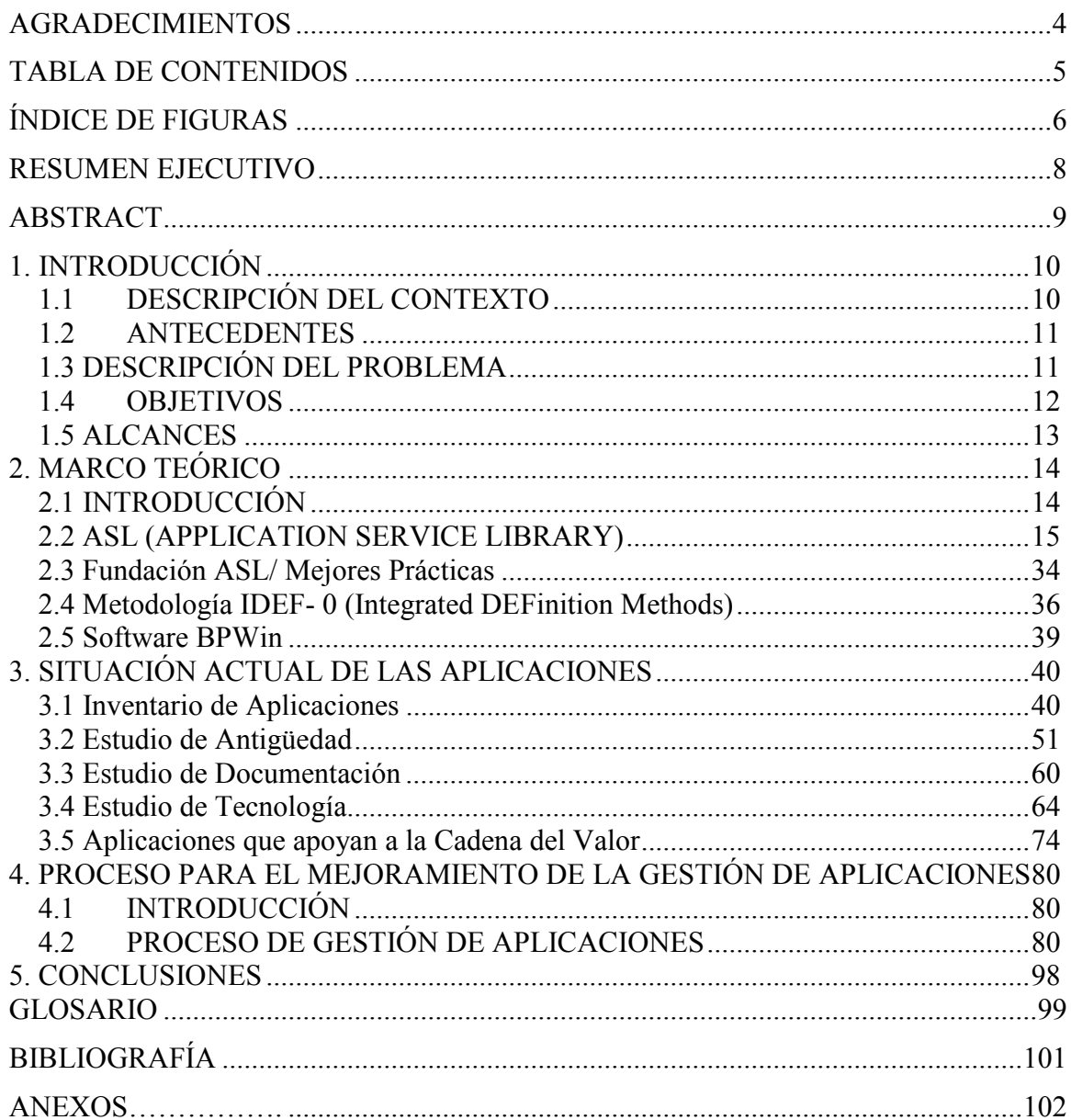

## ÍNDICE DE FIGURAS

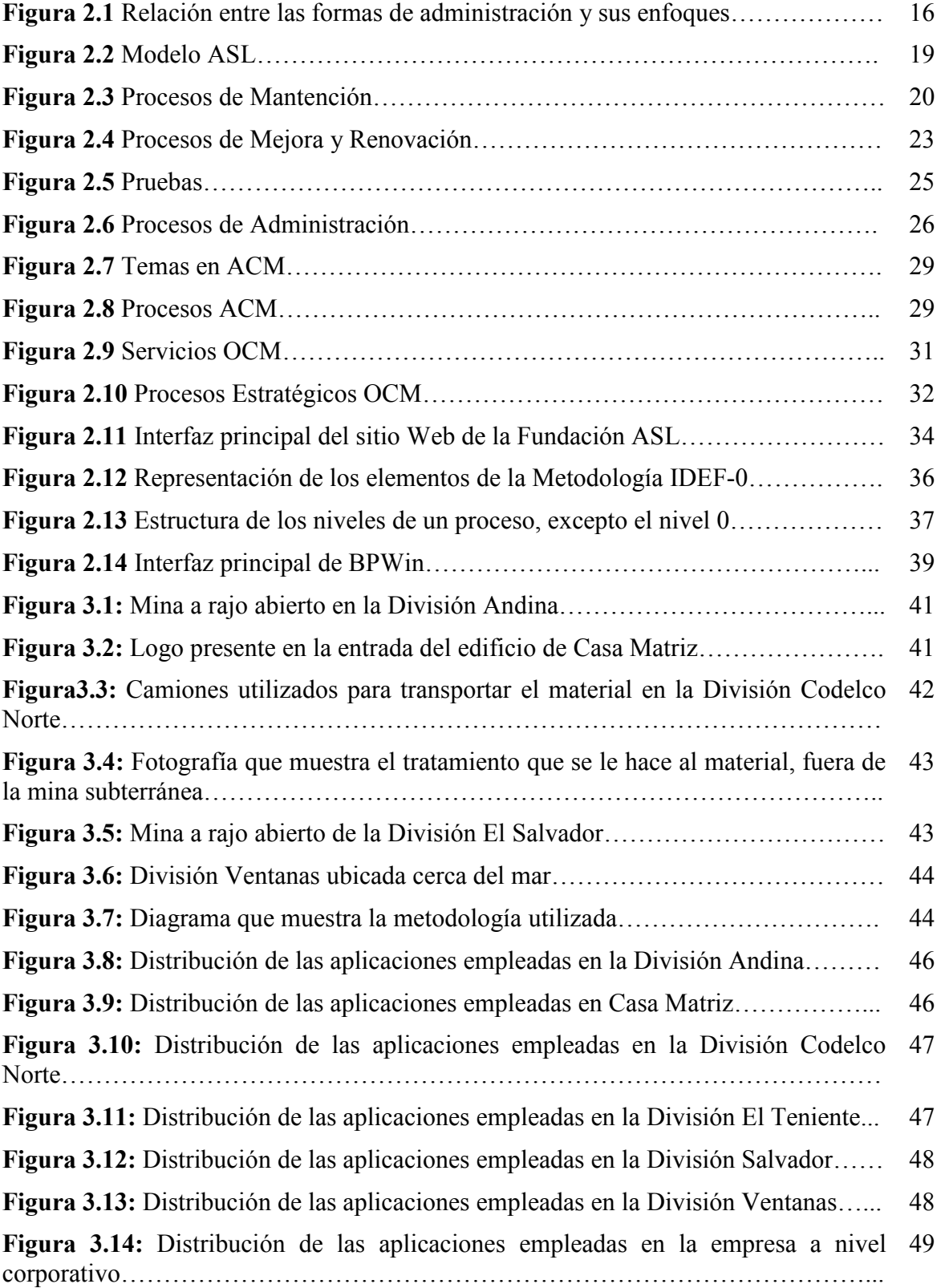

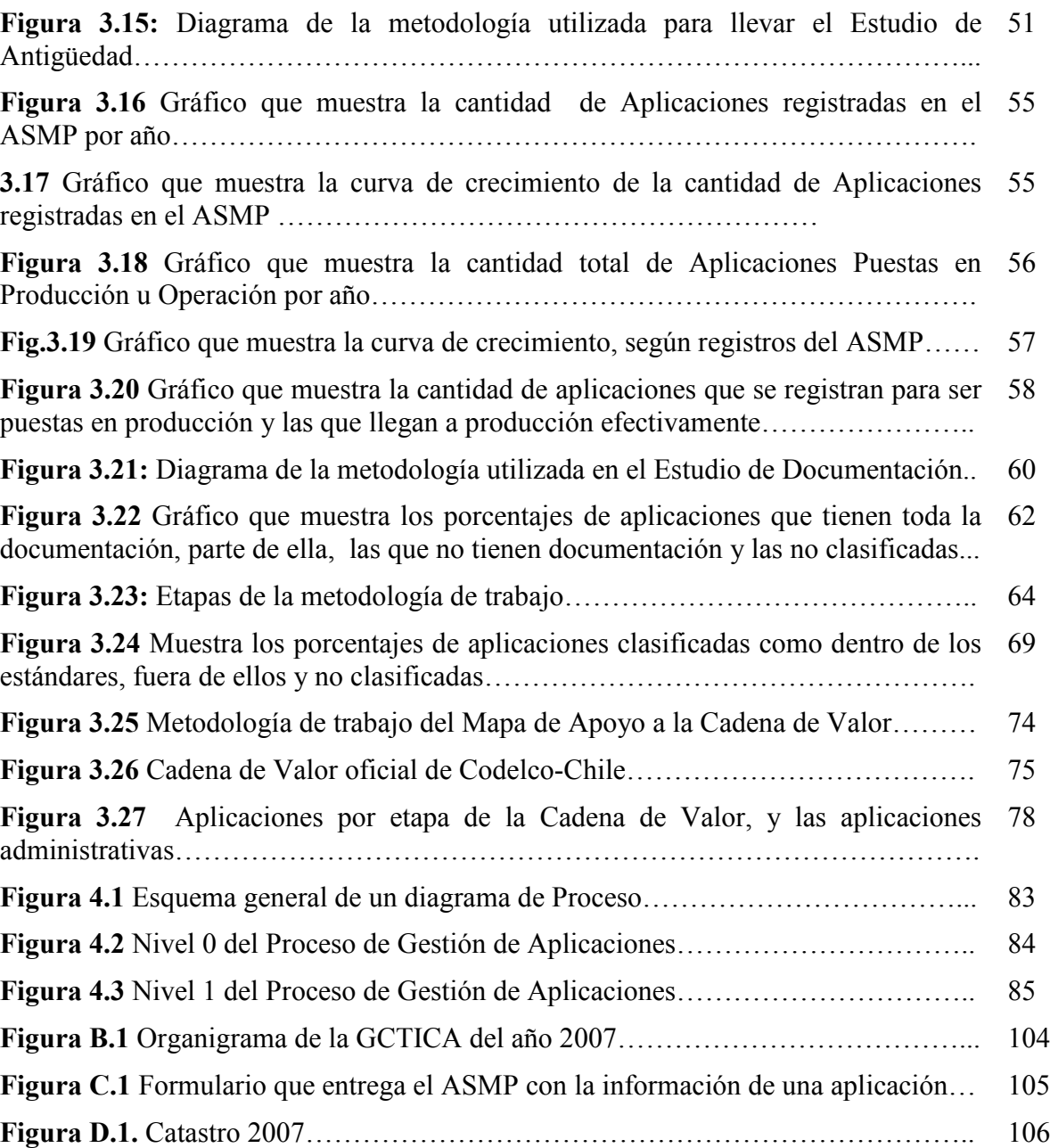